# Non mi sono mai arreso

Libro-intervista a Bruno Segre

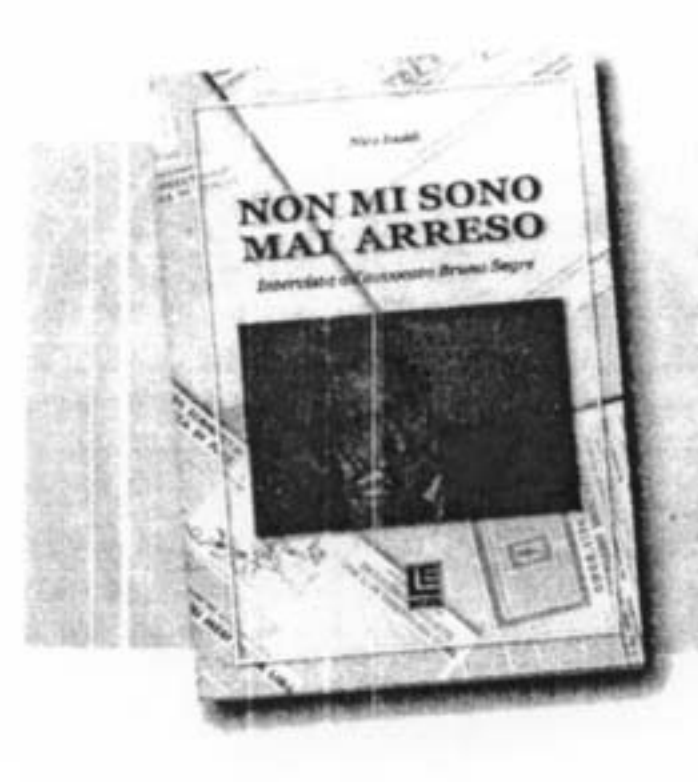

Sta suscitando grande interesse il libro "Non mi sono mai arreso" che contiene una serie di interviste all'avvocato Bruno Segre, redatte dal giornalista Nico Ivaldi.

Il libro è già stato presentato al Circolo dei lettori e alla SOCREM di Torino da eminenti personalità della cultura e del laicismo. Sarà presentato anche in provincia di Torino e a Milano. Pubblicato dall'editore torinese LU-PIERI, il libro (pag. 212) si può richiedere all'Amministrazione del giornale L'INCONTRO (Via Consolata II, Torino, telef. 011-521.2000) al prezzo di euro 10.00.

Pubblichiamo le pagine dedicate alla Associazione Nazionale del Libero Pensiero "Giordano Bruno".

## D. Abbiamo citato l'Associazione Nazionale del Libero Pensiero "Giordano Bruno, Movimento storico del laicismo del quale sei stato dapprima vicepresidente e infine Presidente dal 1996 al 2008.

R. Ti posso fare un po' di storia. Nel 1906, quando fu fondata, davanti alla Porta Angelica del Vaticano, la "Giordano Bruno" si era installata in un basso edificio sormontato da un pennone altissimo, dalla cui sommità sventolava permanentemente la bandiera tricolore ben visibile dalle finestre del Vaticano. Società, bandiera, pennone ed edificio scomparvero dopo la firma del Concordato. L'Associazione venne sciolta con un Regio Decreto nel '24 per il suo carattere "antinazionale" e devastata dalle squadracce fasciste che distrussero prezioso materiale storico e documentario. Molti dirigenti e militanti vennero imprigionati e inviati al confino, tra di loro il socialista Arturo Labriola e il repubblicano Eugenio Chiesa. Nel '29, dopo la firma dei Patti Lateranensi, la statua del martire di Nola venne coperta dai militanti da un panno nero, in segno di lutto per il ritorno della teocrazia cattolica mentre vennero diffusi clandestinamente volantini di condanna ai privilegi accordati al Vaticano dallo Stato italiano. Con il ritorno della democrazia e della libertà, anche la "Giordano Bruno ' riprese regolarmente l'attività.

## D. Quando sei entrato a farne parte?

R. Ho costituito la sezione torinese insieme con Mario Levi (ex segretario comunale del sindaco Giovanni Roveda) nel 1953, e sono diventato membro del Comitato Centrale nel 1961, quando presidente era l'on. Andrea Finocchiaro Aprile. Di costui, politico di primo piano, ho ben vivo il ricordo di un suo comizio a Torino in Piazza Savoia, davanti all'obelisco commemorativo delle leggi Siccardi, che nel 1850 abolirono il Foro ecclesiastico. Parlava con una voce talmente alta che dalla antistante libreria cattolica i commessi si precipitarono ad abbassare le serrande per non udire i suoi veementi attacchi contro la Chiesa e il Vaticano.

D. Ma si tratta di quel Finocchiaro Aprile, fondatore del Movimento Indipendentista Siciliano?

R. Proprio lui. Finocchiaro Aprile fondò nel '43 il MIS e collaboró con l'EVIS, l'Esercito Volontario per l'Indipendenza della Sicilia. Cercò l'appoggio dei Servizi segreti inglesi e americani nel processo d'indipendenza dell'isola. Alla fine della guerra il MIS contavà quasi mezzo milione d'iscritti. Fu arrestato per ordine del governo Parri ma ritornò libero nel '45. Nuovamente arrestato, fu confinato a Ponza dove rimase fino all'aprile del '46, quando venne eletto deputato alla Costituente. Lui e i successivi presidenti della "Giordano Bruno" erano accomunati da una caratteristica curiosa...

### D. Quale?

R. La longevità: sono tutti deceduti molto avanti con gli anni. Finocchiaro Aprile morì a 86 anni, il suo successore, l'avvocato siciliano Eduardo Di Giovanni, ex sottosegretario alla Giustizia nel governo Giolitti, morì a 104 anni. poi ci fu Mazzini Giorgini, anche lui deceduto a 95 anni, se non sbaglio. In tempi recenti, l'avvocato Luigi Cavalieri. morì ultranovantenne, per cui anch'io ho buone probabilità di raggiungere quel traguardo...

D. Per un certo periodo tu ed io abbiamo fatto parte del Comitato Centrale dell'Associazione, erano gli anni 1985-1992. Se ben ricordi, ci si riuniva dapprima nell'infelice sede di vicolo de Burrò e poi in quella freddissima di via dei Serpenti, con gli altri amici romani, milanesi, genovesi e qualcun altro iscritto da piccole sedi locali. A metà degli anni Ottanta l'Associazione stata prendendo una deriva che a molti di noi, laici e libertari, antifascisti ma anche non comunisti, non piaceva per niente. Ricordi?

R. Mi ricordo bene: c'era il gruppo di Giorgio Conforto che, su alcuni numeri della rivista "La Ragione" (organo dell'Associazione, fondato nel 1919) aveva preso posizioni per noi inaccettabili sull'invasione sovietica dell'Afghanistan, sostenendo che i militari di Mosca avrebbero portato il progresso civile e l'ateismo in un Paese musulmano. Molti di noi non si riconoscevano in quelle posizioni staliniste contrarie allo spirito del libero pensiero e allora scrissi un pezzo su "L'Incontro" dal titolo: "La Ragione ha torto", un articolo che suscitò un ampio dibattito all'interno dell'Associazione e fu oggetto di una riunione assai movimentata. con scambi d'insulti e violente diatribe. E' noto che le ingiurie sono le ragioni di coloro che hanno torto.

### D. Le cose fortunatamente cambiarono.

R. Ci fu un ringiovanimento dei membri del comitato centrale; qualcuno uscì dall'Associazione, nuovi amici entrarono e piano piano la "Giordano Bruno" ritornò ad essere veramente il luogo d'incontro per i liberi pensatori italian:. Il nostro periodico cambiò nome e divenne "La Nuova Ragione" che tu dirigesti dal '92 al '94.

#### D. Qual è lo spirito della "Giordano Bruno"?

R. L'art. 2 dello Statuto riassume i principi: "L'Associazione si prefigge di liberare la coscienza umana da qualsiasi superstizione o pregiudizio dogmatico o razziale .. promuovere e diffondere nelle istituzioni pubbliche e nella società civile il laicismo, la separazione tra Stato, Chiesa e altre confessioni religiose, la difesa dei diritti civili, la sicurezza sociale basata sulla libertà del bisogno. l'emancipazione da secolari mistificazioni, strumento di dominio sui popoli e sugli individui"...

D. Cessate le pubblicazioni della rivista "La Nuova Ragione" e diventato Presidente dell'Associazione Nazionale "Giordano Bruno", quali iniziative hai preso per la sua continuità?

R. Assunta la Presidenza, trasferii la sede da Roma (ove vi era stato un seguito di scissioni, rivalità, illeciti, che ci privarono della sede di via dei Serpenti e dell'archivio, derance penali, cause civili, insomma un pantano di ambizioni, scorrettezze, iniziative fallimentari) a Torino, ospitandola nel mio ufficio legale. In tal modo si evitavano spese e si disponeva di una segreteria permanente. Fondai il bollettino "Libero Pensiero" nel 1997, che tuttora esce ogni trimestre, una vera e propria rivista, i cui oneri di stampa e spedizione postale sono pagati dagli abbonamenti e dai contributi annuali che personalmente riesco ad ottenere dalla Regione Piemonte, dalla Fondazione CRT e dalla Compagnia di San Paolo, che apprezzano anche le nostre manifestazioni (dibattiti culturali, commemorazioni, coilaborazioni ad attività laiciste, ecc.).

# L'INCONTRO periodico indipendente

- per la pace
- per la collaborazione internazionale
- per la difesa dei diritti civili

Via Consolata, 11 - 10122 TORINO Telef. + Fax 011.521.20.00

**SAGGI A RICHIESTA** 

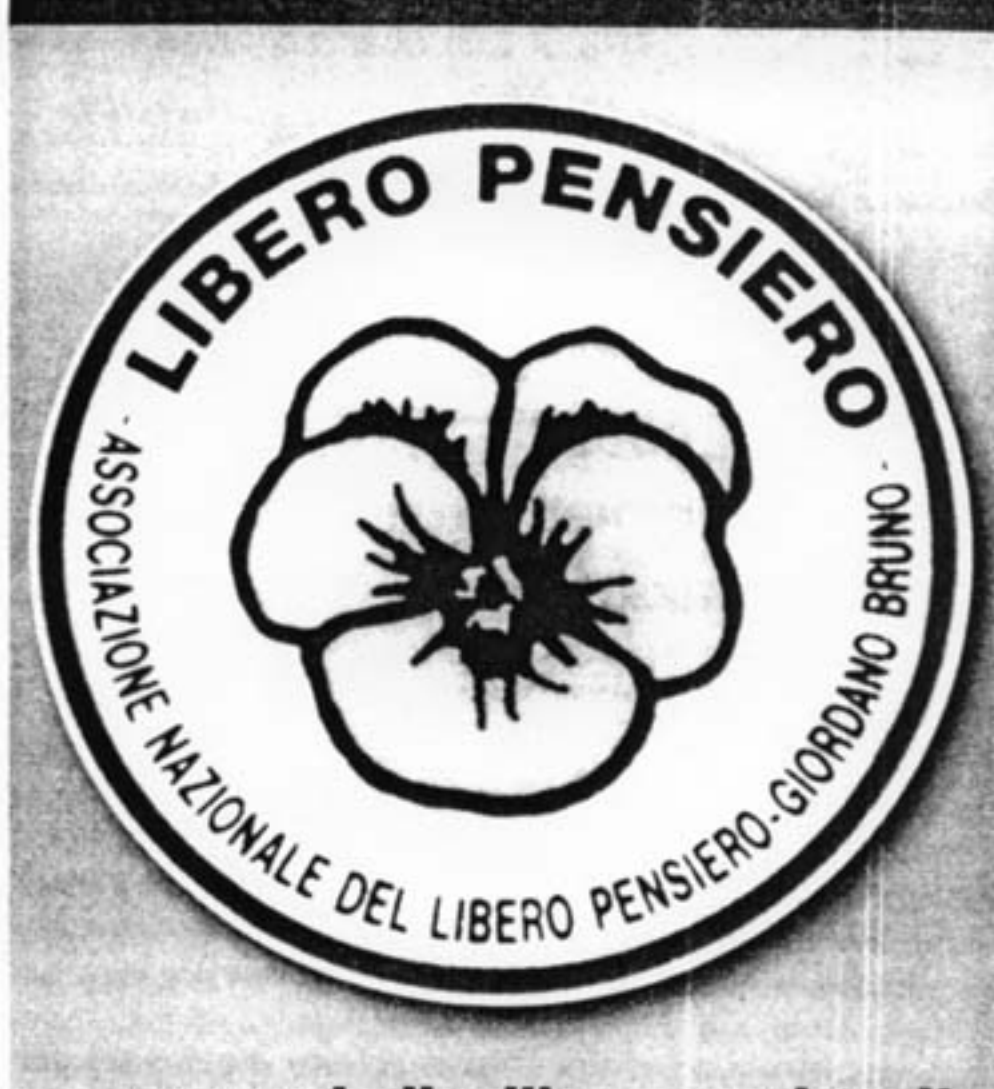

www.periodicoliberopensiero.it liberopensiero.giordanobruno@fastwebnet.it

Per iscriversi e sostenere l'Associazione Nazionale del Libero Pensiero "Giordano Bruno": versamento annuale di euro 40 (o più) su conto corrente postale n°77686004, (coordinate bancarie: IBAN: IT29 Y076 0103 2000 0007 7686 004 - BIC/SWIFT: BPPIITRRXXX) **Intestato ad ASSOCIAZIONE NAZIONALE** DEL LIBERO PENSIERO "GIORDANO BRUNO".

Il periodico a stampa "LIBERO PENSIERO", che esprime i valori costituzionali della laicità e diffonde il pensiero di Giordano Bruno, è inviato a soci e sostenitori della Associazione Nazionale del Libero Pensiero "Giordano Bruno".